## 決算書一式データお受け取り方法

納品時期: 申告月の翌月中旬頃、お届けします。

## ①担当者よりメールでお受け取り用の **URL**通知メールが届きます。

<参考>2024年1月期の決算書お届けのメール本文

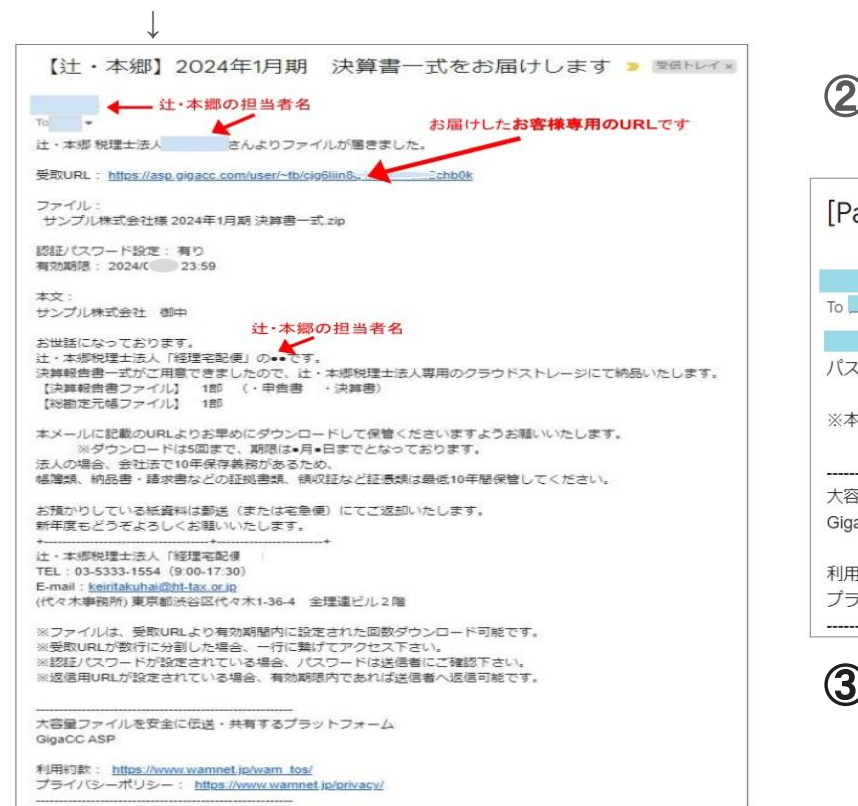

## ②このメールと同時に 件名が**[Password]**: で始まるメールが届きます 。 「Password]: 【汁・本郷】2024年1月期 決算書一式をお届けします ←担当者名  $2024/$  $T_0$   $\rightarrow$ さんより届いた受取URLの「認証パスワード」は下記の通りです。 パスワード: WRrDJa.ZSvQ9h9 お客様専用の受取URLの認証パスワードです ※本メールに心当たりがない場合、削除してください。 大容量ファイルを安全に伝送・共有するプラットフォーム GigaCC ASP 利用約款: httpsWwww.wamnet.jp/wam tos/ プライバシーポリ – : https://www.wamnet.jp/privacy/ ------------------------------------------------③パスワードをコピーして、

④受取**URL**をクリック。

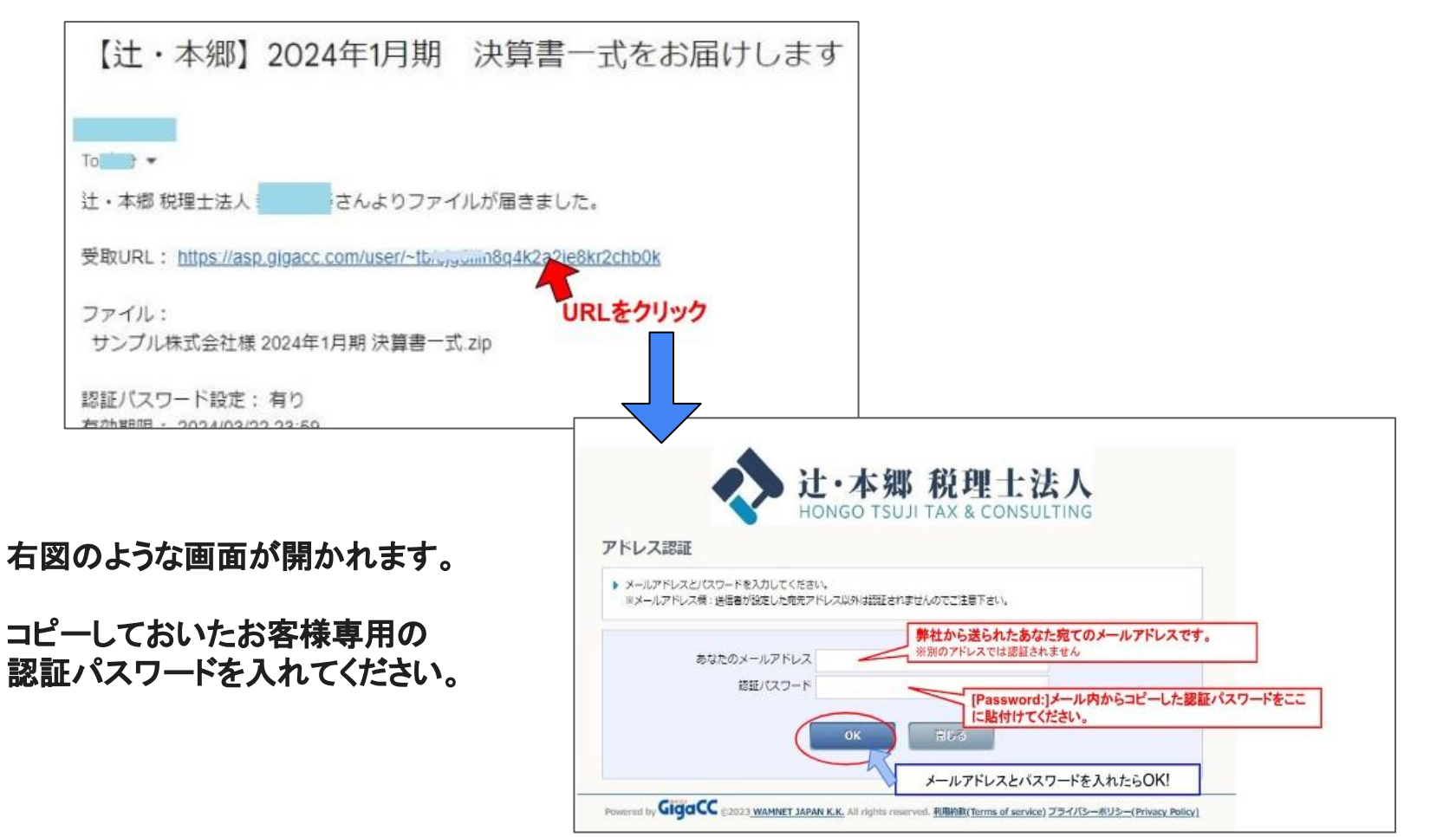

## ⑤パスワードを入れ、**OK**をクリックし、 開かれた画面の最下部にある ダウンロード をクリックして 受け取り完了です。

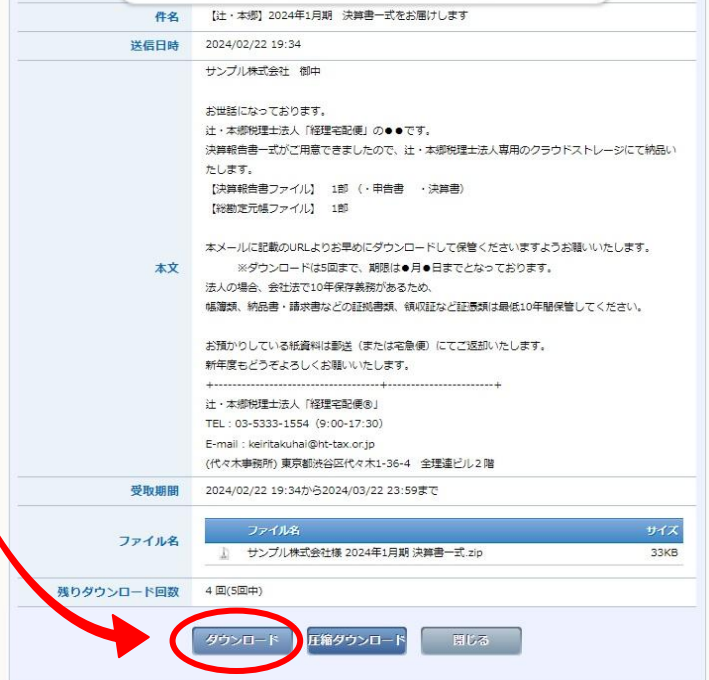

お客様のパソコンにダウンロードされますので、ご自身の方法で大切に保存してください。